w

provided by NASA Technical Reports Serverマンシャル JOHNSEN

 $10 - 62 - CR$ 

 $15/36$ 

 $\beta$ .17

## **C 0 0 PERA T!VE PR 0 CES SIN G USER INTERFACES FOR AdaNET**

(NASA-CR-188239) COOPERATIVE PROCESSING<br>USER INTERFACES FOR AdaNET (Softech) 1 USER INTERFACF\$ FOR AdaNET (Softech) 17 p CSCL 09B N91-25686

Unclas G31o2 **0015136**

### **Kurt M. Gutzmann**

**April 30, 1991**

Cooperative Agreement **NCC 9-16 Research Activity No. SE.** 18 **Deliverable 2.2.1**

**NASA Johnson Space Center Information Systems Directorate Information Technology Division**

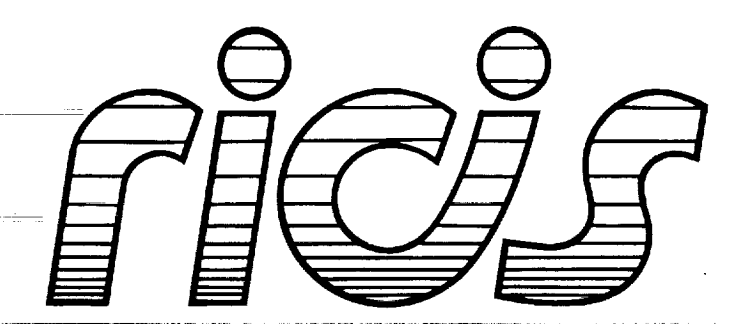

**Research** Institute for Computing **and Information** Systems University of Houston - Clear Lake

 $T \cdot E \cdot C \cdot H \cdot N \cdot I \cdot C \cdot A \cdot L$  **R**  $\cdot E \cdot P \cdot O \cdot R \cdot T$ 

## *The RICIS Concept*

The University of **Houston-Clear** Lake **established the Research Institute** for Computing and Information systems in **1986 to encourage** NASA Johnson Space Center **and** local industry **to** actively support research in **the** computing and information sciences. As part of **this endeavor,** UH-Clear Lake proposed a partnership with JSC **to** jointly define and manage an integrated program of **research** in advanced data processing **technology** needed for JSC's main missions, including administrative, **engineering** and science **responsibilities.** JSC agreed and **entered** into a **three-year** cooperative agreement with UH-Clear Lake beginning in May, **1986, to** jointly plan and **execute such research through** RICIS. Additionally, under Cooperative Agreement NCC 9-16, computing and educational facilities are shared by **the** two institutions **to** conduct **the research.**

The mission of RICIS is **to** conduct, coordinate and disseminate **research** on computing and information systems among **researchers,** sponsors and users from UH-Clear Lake, NASA/JSC, and other **research** organizations. Within UH-Clear Lake, **the** mission is being implemented **through** interdisciplinary involvement of faculty and students from each of **the** four schools: **Business,** Education, Human Sciences and Humanities, and **Natural** and **Applied** Sciences.

Other **research** organizations are involved **via the** "gateway" concept. UH-Clear Lake establishes **relationships** with other universities and **research** organizations, having common **research** interests, **to** provide additional sources of **expertise to** conduct needed **research.**

A major **role** of RICIS is **to find the** best match of **sponsors, researchers** and **research** objectives **to** advance knowledge in **the** computing and information sciences. Working **jointly** with NASA/JSC, RICIS advises on **research** needs, **recommends** principals for conducting **the research,** provides **technical** and administrative support **to** coordinate **the research,** and integrates **technical results** into **the** cooperative goals of UH-Clear Lake **and** NASA/JSC.

# **COOPERATIVE PROCESSING USER INTERFACES FOR AdaNET**

#### **Preface**

This research was conducted under **auspices** of the Research Institute for Computing and Information Systems by SofTech, Incorporated. Dr. Charles McKay served as RICIS research representative.

Funding has been provided by Information Technology Division, Information Systems Directorate, NASA/JSC through Cooperative Agreement NCC 9-16 between NASA Johnson Space Center and the University of Houston-Clear Lake. The NASA technical monitor for this activity was Ernest M. Fridge, of the Software Technology Branch, Information Technology Division, Information Systems Directorate, NASAIJSC.

The views **and** conclusions contained in **this** report are those of **the** author and should not be interpreted as representative of the official policies, either express or implied, of NASA or the United States Government.

w

 $\mathbb{Z}$ .

e.

 $\mathbf{t}$  ...  $\mathbf{t}$ 

m

w

毒

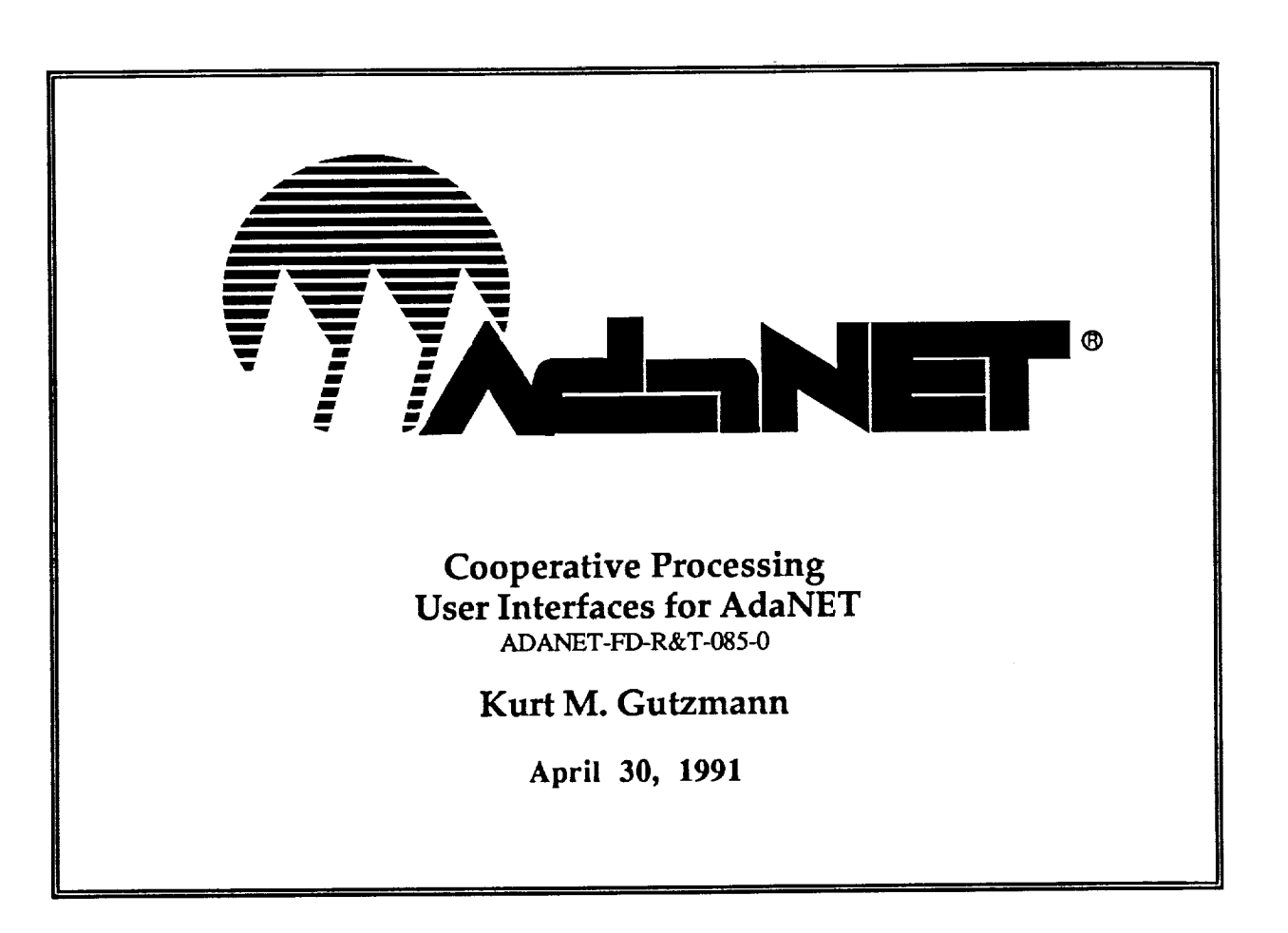

Subcontract No. 044 Cooperative Agreement NCC9-16 Project No. RICIS No. SE.18

**Submitted** to: **MountainNet,** Inc. P.O. Box 370 Dellslow, WV 26531-0370

> Prepared by: SofTech, Inc. **1300** Hercules Drive Suite 105 Houston, TX 77058

 $\equiv$ 

#### Introduction

**[4**

L\_

 $\Box$ H

**m**

E

**m**

 $\blacksquare$ 

This report examines cooperative processing user **interface** (CUI) technology and its possible application to AdaNET. A cooperative processing user interface system shares the task of graphical display generation and presentation between the user's computer and a remote host. The communications link between the two computers is separate matter, but is typically a modem or Ethernet. An example of a cooperative processing user interface is the X-windows system [X11], although the X-client still transmits graphics for display on the server. The two main purposes of a CUI are:

- reduction of the amount of data transmitted between user and host machines<sup>1</sup>
- **provision** of **a** graphical user interface **system** to make the system easier to use.

A user's computer should have a pointer (mouse), bit-mapped graphics display, and communications port (RS-232 or Ethernet) in order to perform cooperative user interface processing. Simple terminals (ANSI,VTxxx) are not candidates for CUIs.

For AdaNET, many users **will** have PCs, Macintoshes, **or** X-window **Unix** machines and therefore may take advantage of the benefits a CUI offers. Already, many commercial information services offer CUIs to PC or Mac users (e.g. U.S. Videotel, GEnie, CompuServe, etc). These **CUIs** are either custom software (e.g. CompuServe's Navigator program) or MicroPhone [MIC] scripts (e.g. Dow Jones, GEnie).

The remainder of this **report** presents the results of **a HyperCard-based** feasibility test for CUI technology, a brief survey of commercial tools that may be used to build *CUIs* for AdaNET, a discussion of protocol designs for data reduction, platform considerations, and recommendations for prototype development.

### **HyperCard Feasibility Prototype**

To test the feasibility of a CUI for AdaNET, a simple prototype was built with HyperCard2, the serial XCMD toolkit, a Hayes modem, and an Opus bulletin board system (BBS) operated by Kurt Gutzmann (the BrainlnAPan, FidoNet Node 1/106/260, 480- 7422). The initial results were very encouraging.

The usual interaction of **a** user with the BBS is shown **in** a session log **in** Figure 1. This interface is a menu and command-line type, where the user enters the first letter of the command. The log shown below is for a session in novice mode; the commands are spelled out explicitly. A regular mode prompts only with the first letters, so the main menu prompt appears as: "MFGSABYCUEVO!:" A further reduction of data is provided by the expert mode, where no prompt is given.

<sup>1,</sup> the benefit **of** this is a faster and more responsive **usex** interface resulting in greater **user** satisfaction with

BBS systems have been operated by hobbyists for over a decade now. During much of that time, only 300 or 1200 bps modems were available. Hence, BBS developers and operators have paid much attention to reducing the data transmission requirements.

The HyperCard prototype replaces the command string entries with button-presses. Pressing a button causes the Macintosh to emit the appropriate command string from the communications port. Pop-up menus (not shown, but demonstrable) are used for message area and file area selections as well. In this system, the host BBS has no knowledge of the type of user interface on the other end of the connection.

in the control of the control of the control of the control of the control of the control of the control of th

w

 $= -$ 

 $-$ 

F

N

H

w

Е

m

= w

=

m W

w

Ħ 肩 E E E E h

atdt9,4807422 CONNECT 2400 OPUS-CBCS v1.03a Brain In A Pan BBS - Houston TX USA What is your FIRST name: kurt; gutzmann; y; < password> Hello Kurt, this is your 5115th call to the Brain. It's 29 Apr 91, 9:38:01 CST. You have 21 minutes available.<br>Last caller was \* Laurent Bossavit Alfortville, France Alfortville, France 29 Apr 91 7:12:56 \*\* Brain In A Pan \*\* March 1 1990 The Brain has bought its modem, at last. Its hopes to be a 2400 BAUD BRAIN have finally come true. This system will be unavailable in 21 minutes. MAIN MENU: Type '?' by itself for help M) essage section F)ile section G) oodbye (logoff) S) tatistics A) ns Questions B) ulletin Y) ell at sysop C) hange setup U) ser list/search E) xtra Info  $0$ ) utside V)ersion !) Sysop Menu Select: f The FILES Section. File area  $# 3 ... PC$  Files A) rea change L) ocate F) ile titles T) ype (show) G) oodbye S) tatistics U) pload D)ownload  $M$ ) ain menu K) ill file R) aw dir C) ontents  $H)$ url O) utside file mgt. Select: a File Areas -----------------------Opus SYSOP Files  $1...$  General 2 ... Macintosh Files 3 ... PC Files 5 ... MIDI Files 6 ... Soaring Files 7 ... Hypercard Files 8 ... sysop private<br>16 ... Files obtained by File Robot requests File area: 2

Figure 1. BBS Session Log

File area # 2 ... Macintosh Files A) rea change L) ocate<br>
G) oodbye U) pload G) oodbye M) ain menu R) aw dir H)url O) utside file mgt. Select: mm The MESSAGE Section There are 51 messages in this area. The last message you read was 21 Msg.area 1 ... 'Nothing specific' Type "?" by itself for help A) rea change N) ext (read msg) R) eply =) read non-stop<br>
L) ist (brief) S) can  $L$ ) ist (brief) G) oodbye (logoff) K) ill message O) ut side U) pload Select: g Disconnect [Y,n, ?=help] ? F) ile titles D) ownload K) ill file The highest is #51 P) rior msg -) read original I) nquire H) url (move) X) port to disk T)ype (show) S)tatistics C)ontents E)nter message +)read reply **M) AIN MENU** F)orward (copy) Leave a note to **Kurt** Gutzmann [y,N,?=help]? Logging **your** call... Bye Kurt Gutzmann, thanks for calling. Please hang up now.

#### **Figure 1. BBS Session Log - continued**

**Text** capture functions are easily implemented (the FileList window displays various captured data). The serial port XCMDs Were not always reliable. Figures 2,3,4, and 5 show the CUI implemented in HyperCard II.

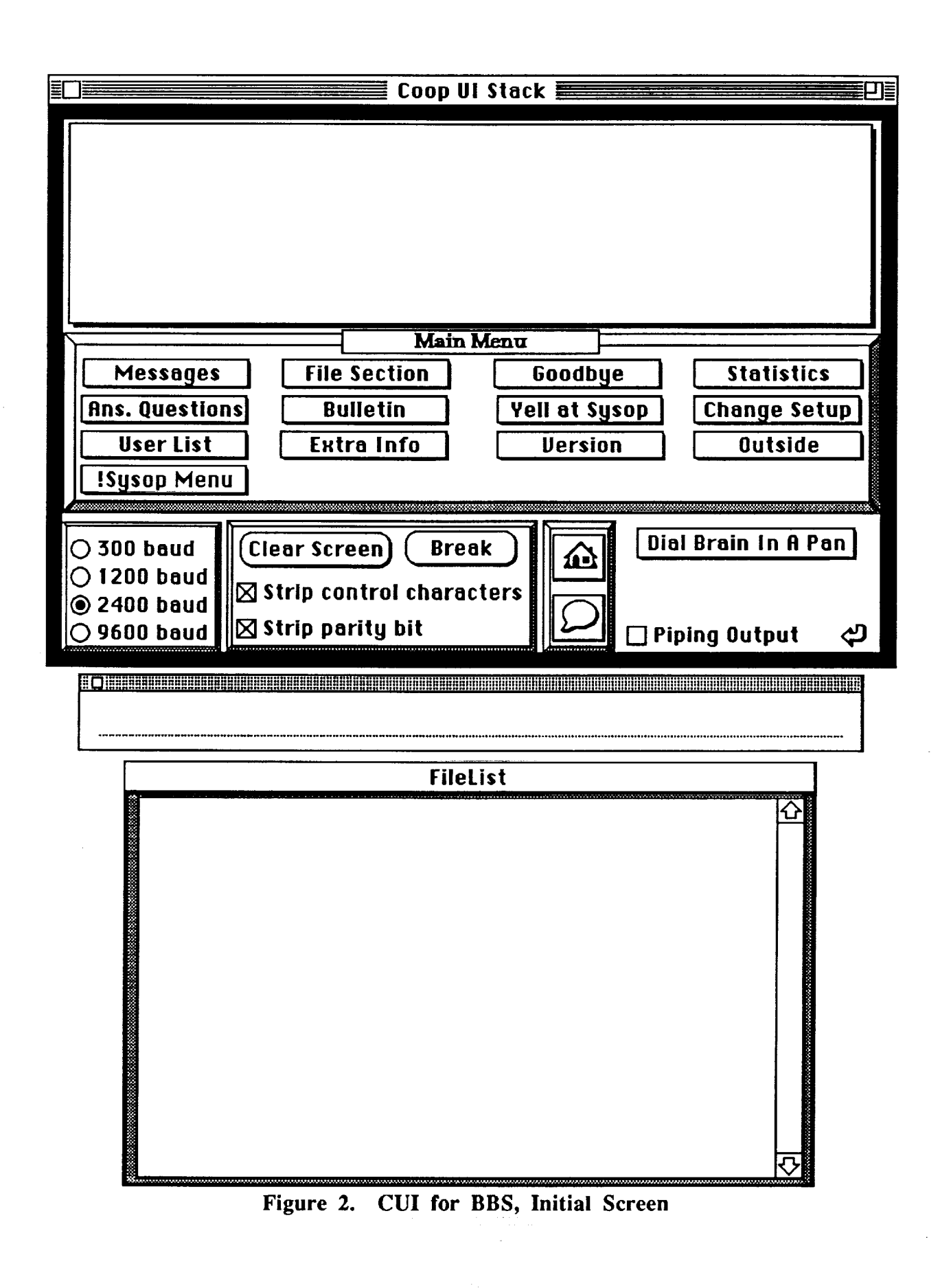

 $\frac{1}{2}$  . فت

 $\equiv$ 

 $\begin{array}{c}\n\hline\n\end{array}$ 

ÈË

目に

EILE

昌 Ē

E

E

**THE REAL** 

**WIRE** 

**E** 

**ENDER** 

**UNITED** 

 $\equiv$ 

 $\mathfrak{S}$ 

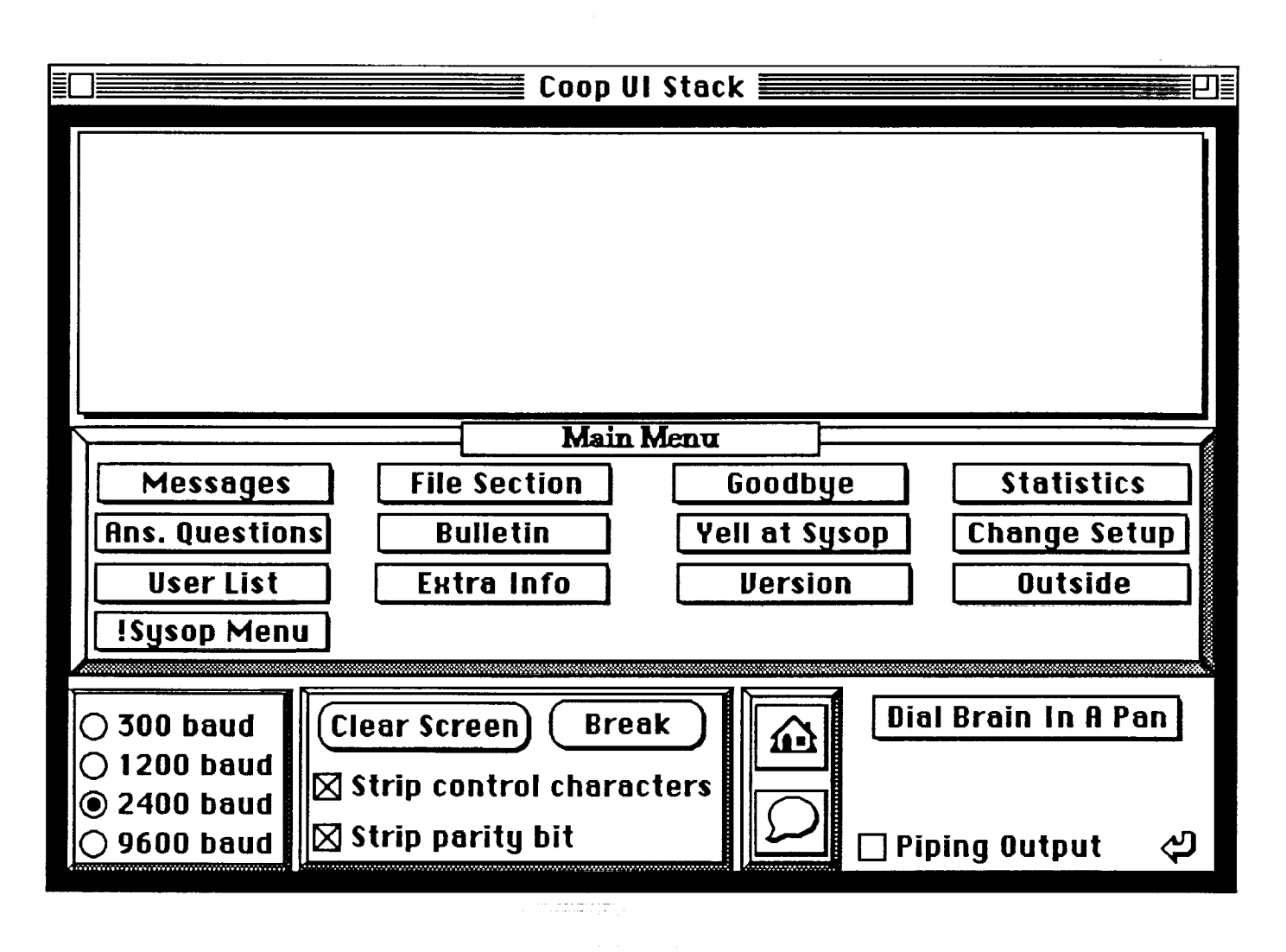

**Figure 3. Main Screen**

**L\_M** 

 $\frac{1-\frac{1}{2}}{\frac{1}{2}-\frac{1}{2}}$ ë

**THE** 

**EDITED** 

e  $\equiv$ 

E

 $\equiv$ **The Second** 

**E** 

in die

E

**THE** 

 $\mathcal{L}_{\text{max}}$  and  $\mathcal{L}_{\text{max}}$ 

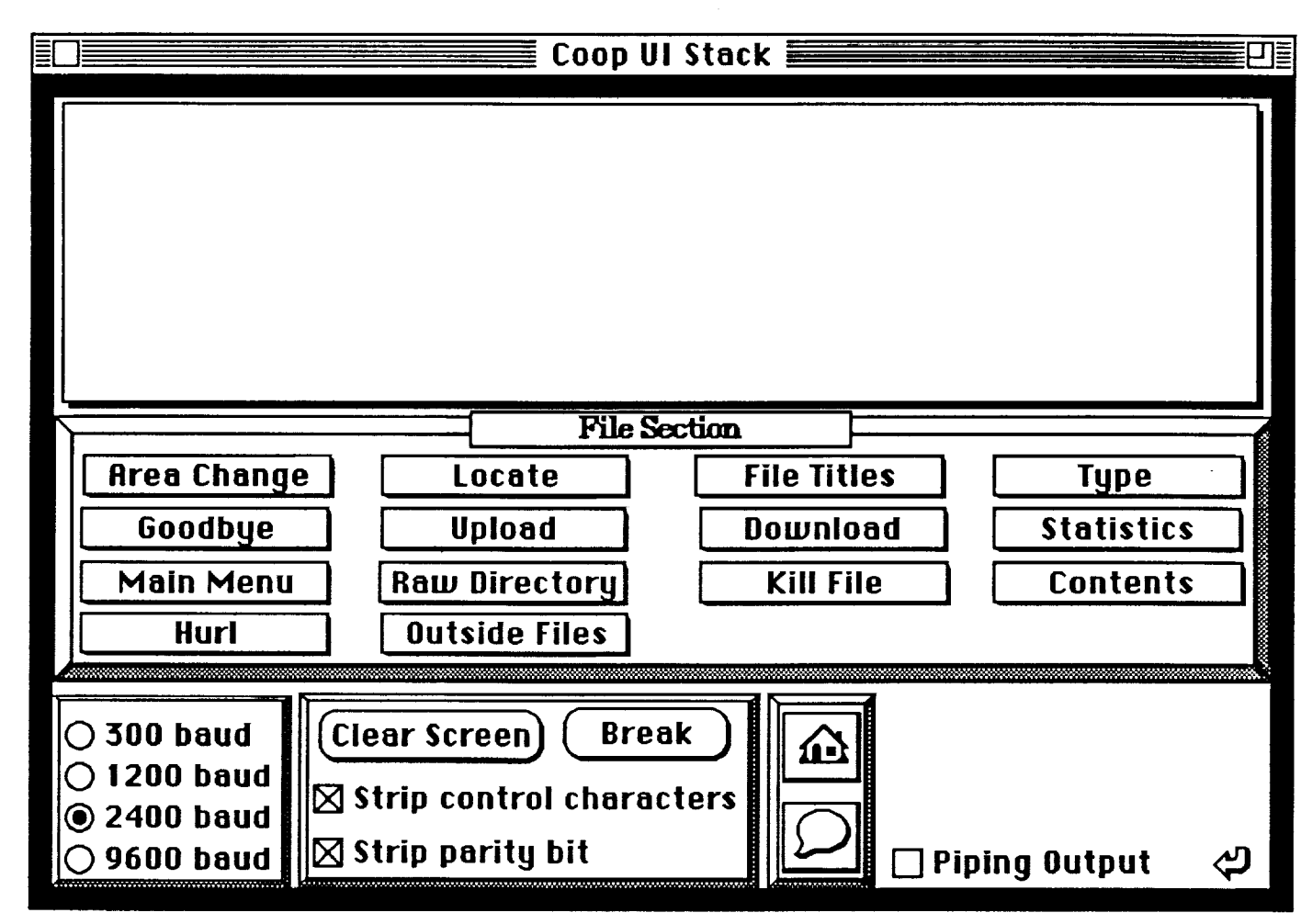

Figure 4. File Area Screen

 $\equiv$ 

E

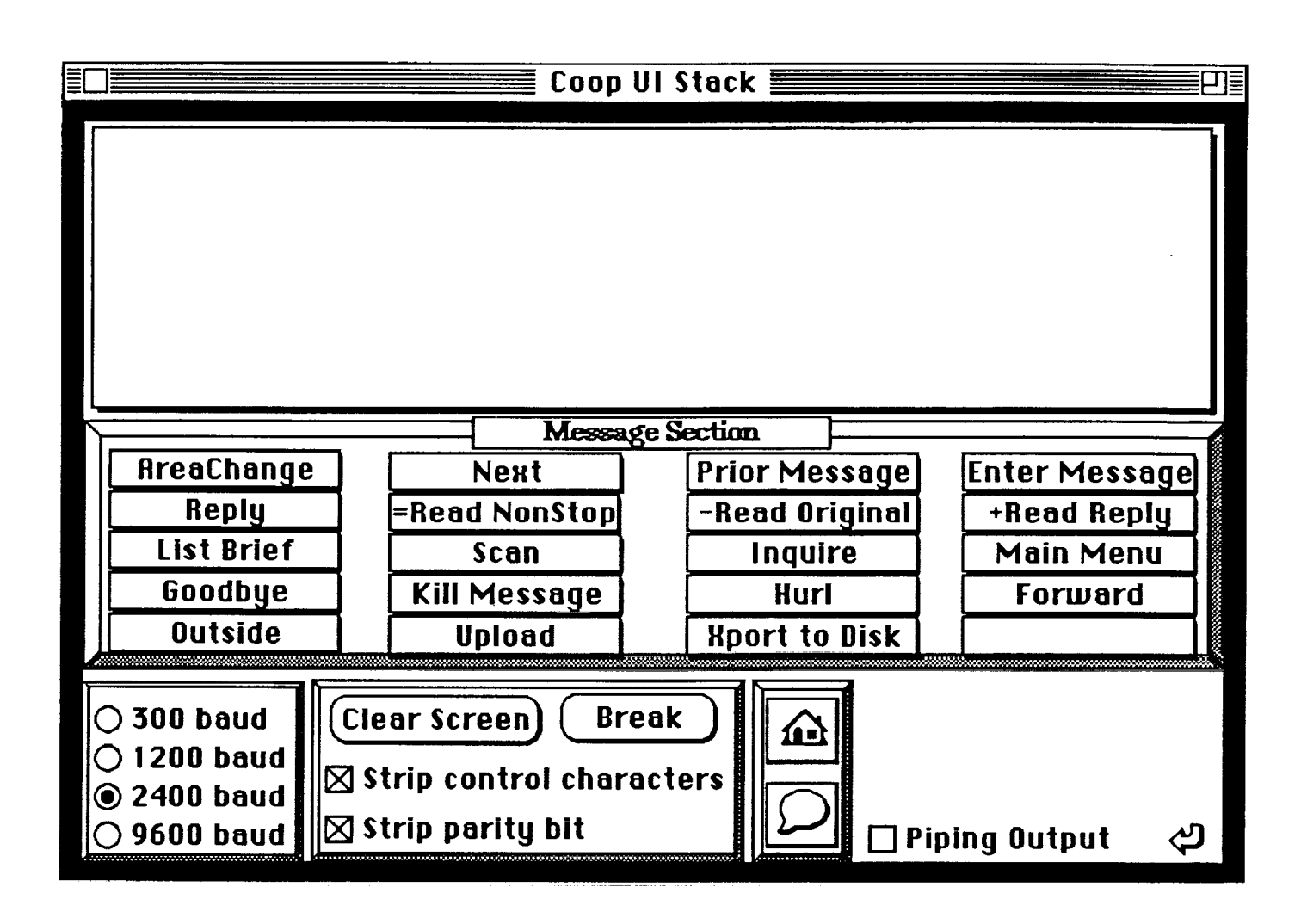

Figure 5. Message Area Screen

It is evident that the graphical interface is simpler and friendlier than the single-letter command line interface. Some systems, such as the current ASV2 require complex keystroke combinations which further reduce system usability.

The various features of this prototype are available for demonstration at any time.

## **Commercial Interface Builders**

Many products are available to assist in the development of CUIs. Many more screen management systems are available than are integrated screen and communications systems. The first category includes products such as:

- IntegrAda Screen Tool (PC)
- **JIAC Application Manager (JAM, for PC)**
- ScreenMaker (PC)
- Prototyper 3.0 (Mac)
- Dialog Builder (Mac)

**CONTENT** 

**E** 

巨

Ę

肩

Ē

HyperCard & ToolBook (Mac and PC)

MicroPhone is one of the few products in the second category (screen and communication systems).

#### **MicroPhone II**

m

 $\Xi$  .

E t\_

**U** 

 $\mathsf{F}$  . r\_

E =

= =

MicroPhone **II is** an outstanding commercial off the shelf product **intended** for the development of CUIs. Many commercial information services provide MicroPhone scripts for their systems (BIX, CompuServe, Delphi, Dow Jones, EasyLink, GEnie, MCI Mail, and The Well).

MicroPhone **is** available for both PC and Macintosh platforms. We have communicated with Software Ventures, the developer, and are now on their beta-test site list. Consequently, we shall receive the forthcoming releases of MicroPhone for Windows 3.0, which uses dynamic data exchange (DDE) functions that allow MicroPhone to operate as a communications engine for other applications. A similar release for Macintosh System 7.0 using interapplication communications (IACs) is planned for release in summer of 1991. These systems will enable straightforward construction of CUIs since no development effort need be diluted into low level communications programming,, focusing instead on the user interface (which may be built using the screen-only tools listed on the previous page).

An example screen for **CompuServe is** shown below **in** Figure 6. The buttons in the **lower** region of the screen change as the user navigates through different areas of the CompuServe system. Almost all navigation is performed by pressing buttons.

This type of application is easily customized for any online system. A drawback to this approach is that no data reduction is obtained, since the MicroPhone scripts are keyed to the usual character sequence emitted by the host. However, user friendliness is greatly improved.

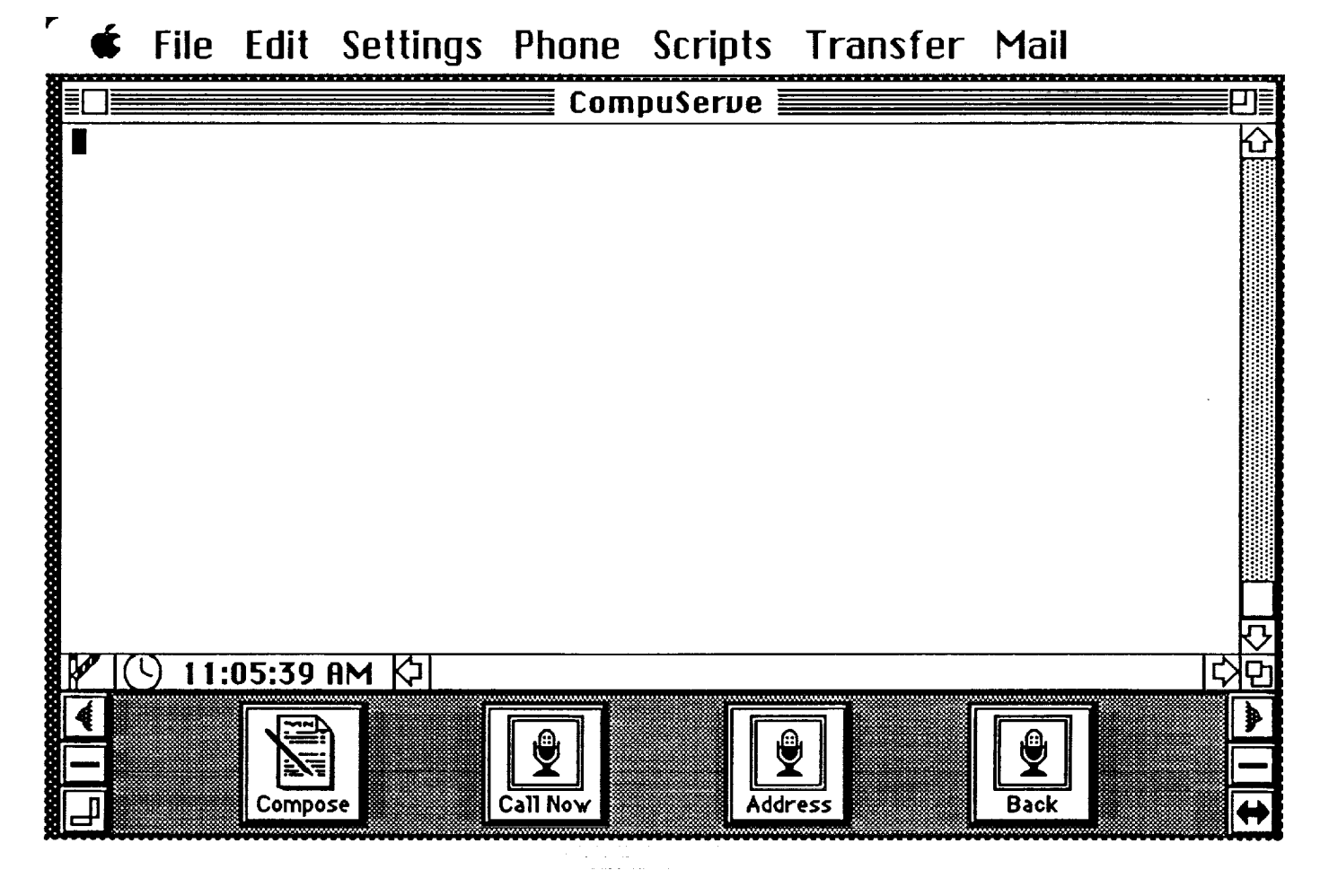

**Figure 6. MicroPhone II CompuServe Screen (initial)**

## **CUI Communications Protocol**

For **production** implementation, it **is** not sufficient to simply shield the user from the native host data stream. An approach like that of *X-windows,* with a compact tokenized UI control protocol is best. This minimizes the amount data **transmitted** (a critical concern for online dial-up systems like AdaNET).

The basic elements of a CUI protocol are:

- host and user system state **machine** definitions
- **•** packet type **definitions** (control and data) and protocol parameters
- **• user** interface element definitions
- mechanisms for synchronization of state machines on the host and the user computer
- verification of state changes and packet integrity (error checking and correcting)

i

L

È.

 $=$ 

盲

 $\overline{a}$ m

 $\equiv$ 

= =

 $\frac{1}{2}$ 

All of the complex graphics are stored or constructed locally by the user's computer, and are presented in response to a control packet received from the host or transmitted to the host and acknowledged by it.

A CUI protocol should be developed **first** and be sufficiently generic so that instantiations of it for various CUI systems are simple and easy to implement.

#### **Platform Considerations**

m

w

m m

 $\overline{ }$ 

w

It **is often** tempting to use the lowest common hardware denominator for user computers **in** order obtain the largest number of qualifying platforms. In this case, the lowest common denominator is probably a PC with a character-only display without mouse. This is slightly better than a dumb terminal. Accordingly, it is difficult to obtain any benefits of the CUI with a lowest common denominator platform.

The other extreme in hardware would be to require a workstation-caliber machine, in which case very few users (relative to the lowest common denominator) have access to CUI benefits. This is also unreasonable.

We should strive to take advantage of the strong points of the common personal computer and workstation hardware today. Many PCs now have a bit-mapped graphic display and mouse (capable of executing Windows 3.0). All Macintoshes are ideally suited to CUI processing. *And* most engineering workstations today support bit-mapped displays and mice. The basic CUI for AdaNET should be developed using X-windows (available on Unix workstations, PCs, and Macintosh), with modification for compact data transmission and local storage and generation of bit-map displays. Excellent performance over 1200 or 2400 bps lines should be attainable this way.

#### **Conclusion**

AdaNET ASV3 and ASV4 could reap significant benefits from **a** CUI system element. The most common complaint users have of online systems is that they are slow and hard to use. CUI technology directly addresses these problems. When users have a rewarding experience with a new system, they tell others about; for AdaNET, this could be an extremely effective way of generating a larger user base. The CUI elements should be developed to take advantage of the features unique to each of the PC, Macintosh, and Unix workstation platforms. Simultaneously, the CUI should share as much code as possible among the three platforms. *X-windows* enables significant amounts of code-sharing among these. Communications functions should be purchased off the shelf where possible, and integrated by IPC, DDE, and IAC with the user interface functions. The next step in this effort should be the design of a general purpose CUI protocol and prototype implementation of it. With a robust CUI protocol, development of CUI elements for various platforms is straightforward.

## References

Software Ventures Corporation, MicroPhone II Reference  $[MIC]$ Manual, 1990. The User Interface Component of the Applications  $[X11]$ 

Portability Profile (MIT X Version 11), FIPS number 158;

īθ نسأ

 $\overline{\phantom{a}}$ 

 $\begin{array}{c} \frac{1}{2} & \frac{1}{2} \\ \frac{1}{2} & \frac{1}{2} \end{array}$  $\overline{\phantom{a}}$ 

 $\frac{1}{2}$ 

 $\frac{1}{\pi}$  .

 $\begin{bmatrix} 1 & 1 \\ 2 & 1 \\ 3 & 4 \end{bmatrix}$ 

 $\overline{5}$ 

昌

 $\begin{array}{c} \underline{\mathbf{F}^{\text{max}}}_{\text{max}} \\ \underline{\mathbf{F}^{\text{max}}}_{\text{max}} \end{array}$